## **Mengenal Istilah dan Contoh Kondisional Ternary dalam PHP**

Oleh Adi Sumaryadi

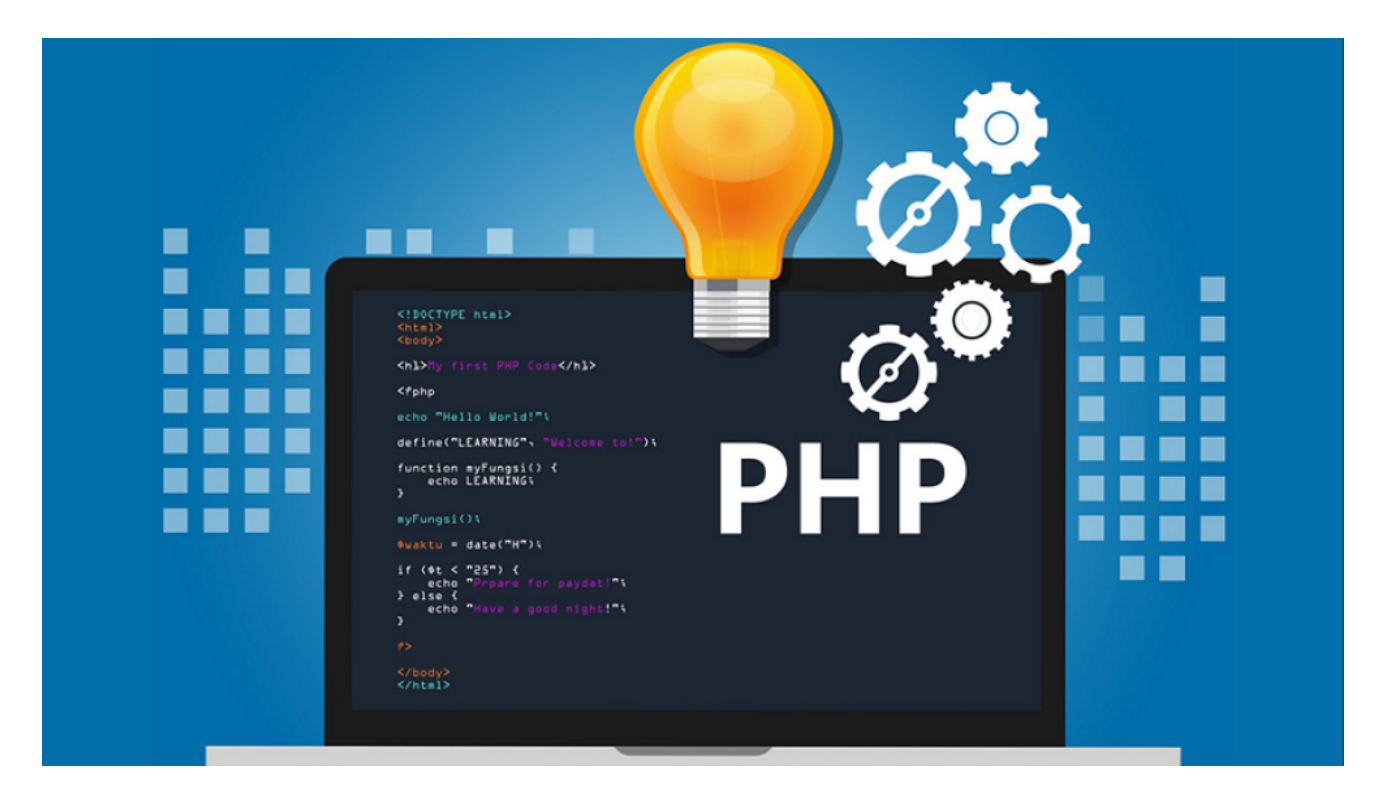

*Sintaks kondisional ternary dalam PHP adalah cara singkat untuk mengevaluasi ekspresi kondisional dengan menggunakan operator ? dan :. Sintaks ini memungkinkan Anda untuk menulis kondisi IF dalam satu baris kode.*

Sintaks kondisional ternary dalam PHP adalah cara singkat untuk mengevaluasi ekspresi kondisional dengan menggunakan operator ? dan :. Sintaks ini memungkinkan Anda untuk menulis kondisi IF dalam satu baris kode. Anda dapat menggunakan sintaks kondisional ternary dalam PHP untuk membuat kondisi IF satu baris sebagai isi dari sebuah variabel. Berikut adalah contoh penggunaannya:

```
<?php // Contoh 1: Kondisi IF satu baris dengan hasil yang berbeda sesuai
kondisi *x = 5; sresult = (sx > 10) ? "Besar" : "Kecil"; echo sresult; //
Output: "Kecil", karena x tidak lebih dari 10 ?>
```
Dalam contoh di atas, variabel \$result akan mendapatkan nilai "Besar" jika kondisi \$x > 10 benar, dan "Kecil" jika kondisi tersebut salah.

```
<?php // Contoh 2: Kondisi IF satu baris dengan ekspresi yang lebih kompleks
*x = 5; sy = 12; s result = (sx > sy) ? "Lebih besar" : ((sx == sy) ? "Sama
besar" : "Lebih kecil"); echo $result; // Output: "Lebih kecil", karena x
```
kurang dari y ?>

Dalam contoh kedua, variabel \$result akan mendapatkan nilai sesuai dengan kondisi yang terpenuhi: "Lebih besar" jika  $x > \frac{1}{y}$ , "Sama besar" jika  $x == \frac{1}{y}$ , dan "Lebih kecil" jika kedua kondisi sebelumnya tidak terpenuhi.

Anda bisa menggunakan logika kondisional ternary ini untuk menginisialisasi variabel secara langsung dengan nilai yang bergantung pada kondisi tertentu dalam satu baris kode.

Kata Kunci : PHP Programming, Ternary